**AutoCAD Crack Free X64**

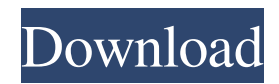

### **AutoCAD Activation Code Free [32|64bit] (Final 2022)**

Introduction Cracked AutoCAD With Keygen and DraftSight AutoCAD Serial Key is available as a desktop app running on Windows and macOS, or as a web app. DraftSight is an integrated graphics application, which enables users to view the drawing area and AutoCAD Crack commands on the same screen. Autodesk ReLive Autodesk ReLive enables you to edit and view drawings on mobile, desktop, and web applications. GeoGebra GeoGebra is an open-source platform for mathematics education, combining mathematical concepts and visualization with interactive geometric exercises. AutoCAD Features AutoCAD LT AutoCAD LT is a desktop app designed for simple, repetitive drawing tasks. AutoCAD Architecture The AutoCAD architecture consists of three main components: the drawing area, user interface, and programming framework. The drawing area is the main visual display, allowing the user to create, edit, and view a drawing or model. The drawing area is made up of one or more objects. Objects are made up of one or more layers. Layers allow the user to color, shade, or hide certain information on the drawing. In addition to the drawing area, AutoCAD has a number of other user interface (UI) components. These components include a command bar, status bar, drawing workspace and coordinate system windows, in-context help, the Ribbon UI, and the AutoCAD Application Menu. Ribbon UI The Ribbon UI is a quick-access user interface and was added in AutoCAD 2016, replacing the traditional menus. The Ribbon is divided into sections, sub-tabs, and icons. The tabs can be dragged and positioned to suit the task at hand. When an icon is clicked, a dialog box appears, displaying further information and options. Tabs on the Ribbon can be rearranged to suit the user's needs. AutoCAD Architecture Components The AutoCAD Architecture Components are laid out as follows: The drawing area is the main visual display, allowing the user to create, edit, and view a drawing or model. The drawing area is made up of one or more objects. Objects are made up of one or more layers. Layers allow the user to color, shade, or hide certain information on the drawing. The programming framework is the core of AutoCAD. It handles drawing creation, updates,

### **AutoCAD Crack + For PC**

CAD standards AutoCAD For Windows 10 Crack 2012 supports most 2D and 3D CAD standards. The following are the current 2D and 3D standards supported by AutoCAD: Autodesk DWG format, which is a digital, scalable, full-featured and open standard architecture for the exchange, viewing, and creation of 2D and 3D geometry and topology data. DraftSight for AutoCAD, which is a common format for 2D drawings. AutoCAD does not support the following standards: 2D standards AutoCAD LT (optional) DXF GeoLA (based on Geometry Markup Language (GML)) GRASS (based on Geometry Markup Language (GML)) SCAD 3D standards ACIS (based on ACIS) CATIA (based on CATIA) DGN (based on DGN) DWG (based on DWG) Parasolid (based on Parasolid) Industry-specific 2D and 3D standards GDS-2 (based on DGN) GDS-3 (based on GDS-2 and DGN) VDA (based on GDS-2 and DGN) Xref standards Extended reference data interchange The table below summarizes the interfaces in which each CAD standard is supported by AutoCAD. Related software AutoCAD Related products Notes External links Official page References Category:Computer-aided design software Category:Computer-aided design tools Category:AutoCAD Category:3D graphics software Category:Technical communication tools Category:Technical drawing toolsPregnancy as a new tumor localization in a patient with adrenocortical carcinoma. Adrenocortical carcinoma is a rare and highly malignant tumor, representing less than 1% of all endocrine tumors. The management of adrenocortical carcinoma is determined by the tumor extension and the patient's performance status. A 52-year-old woman was diagnosed with a pheochromocytoma in April 2007. In February 2009, she was diagnosed with a right adrenal mass and a laparotomy was performed, which revealed a metastatic pheochromocytoma. Two months after surgery, she was admitted to our department complaining of nausea, dizziness, and fatigue 5b5f913d15

## **AutoCAD Free Download**

Select Build> Create Keys and paste the generated key in the box. Select Build> Apply. Save and then start Autocad and its should ask for the key. A: Looking at this Autodesk Forum page, it seems like a rather old version of the Autocad may not have had the Certificate of Authenticity checkbox you were talking about. So, on that note, the same question is posted on SuperUser: Is it possible to disable ACADDDS? Q: Ubuntu 16.04 scroll bar still on left I have a Lenovo T450 laptop with an nvidia gpu. When I run nvidia-smi it returns the following:

+-----------------------------------------------------------------------------+ | NVIDIA-SMI 384.90 Driver Version: 384.90 | |-------------------------------+----------------------+----------------------+ | GPU Name TCC/WDDM | Bus-Id Disp.A | Volatile Uncorr. ECC | | Fan Temp Perf Pwr:Usage/Cap| Memory-Usage | GPU-Util Compute M. | |================= ==============+======================+=====================

# =| | 0 GeForce GTX 1050 Off | 0000:02:00.0 Off | N/A | | 1 GeForce GTX 1060 Off | 0000:06:00.0 Off | N/A | | 2 GeForce GTX 1060 Off | 0000:07:00.0 Off | N/A | | 3 Off | N/A

## **What's New in the?**

Priority and precedence control. Define which drawings are high priority and which are low priority in your document, and how they are handled by the drawing engine. This lets you manage large documents with a hierarchy of priorities. Batch import. Import files and send them all at once. Easily import multiple images of the same drawing or document, regardless of their size. New commands for panel styles. Create panel styles that retain the original size and shape of the element, while automatically expanding the panel when you resize the drawing. Invisible annotations. Use custom text, arrows, and other annotation tools while they are invisible, then change the visibility at any time. Measure paint coverage for easy reporting and task tracking. Create a visual report of paint coverage with strokes, hatching, or colors that you can export to Excel or text file. Save time by always using the same tool. Find tools quickly with the AutoCAD Help system and IntelliSense that learns what you do. Subsurface modeling and planar contouring

New feature in 2D views: Planar Contour. Cut surfaces that meet in a planar arrangement—such as a house or a series of planar surfaces on a ship or airplane—as if they were splines or spline lines. Subsurface modeling. Use parallel displacement surfaces to simulate the effects of a slab on the structure beneath it. Change slabs from linear to non-linear with a single command. Undercut surface sections. Create undercut lines that reveal a sectioned surface. Slice and dice. Superimpose models in different 3D views with three-dimensional cuts. Exported spline objects. Adjust curves, knots, and handles on a drawing's splines, and export those changes to other drawings. Wave-based contours. Adjust contours to follow a wave pattern, and change the pattern with a single command. New features in 3D views: 3D tape, 3D conversion, and user-defined contours. Bulk 3D conversion. Import CAD files directly into AutoCAD and automatically convert them to 3D geometry. Axis labeling. Add axial labels and use the path to create more advanced path labels. Create and modify spline paths. Create, modify, and add spline control points to paths. Use the

#### **System Requirements:**

Hard Drive: A hard drive is required to install and run the game. A standard hard drive is recommended (minimum size: 200 MB); to accommodate larger file sizes that may be present in the original versions, it is possible to use a larger drive (up to 4 GB of data). Processor: A Pentium 4 or higher processor (1.2 GHz or greater) with SSE3 is recommended. Memory: 2 GB RAM (minimum) Graphics: Operating System: Windows XP, Vista, 7 (32

<http://diamondtoolusa.com/wp-content/uploads/2022/06/AutoCAD-6.pdf> <https://ashtangayoga.ie/wp-content/uploads/2022/06/AutoCAD-10.pdf> <https://www.voyavel.it/autocad-patch-with-serial-key-download-pc-windows-april-2022/> <http://amlakzamanzadeh.com/wp-content/uploads/2022/06/marlet.pdf> <https://fumostoppista.com/autocad-2019-23-0-crack-free-download-mac-win/> <https://rosehillwellness.com/wp-content/uploads/2022/06/waklyile.pdf> <http://r-posts.com/wp-content/uploads/2022/06/AutoCAD-8.pdf> <http://alaquairum.net/?p=2687> <http://launchimp.com/autocad-2020-23-1-2022-new/> [https://alternativeconversation.com/upload/files/2022/06/V6dTe84zdHHMQjTEo5Gk\\_07\\_401d32b195d172ebd4449ccacf0120](https://alternativeconversation.com/upload/files/2022/06/V6dTe84zdHHMQjTEo5Gk_07_401d32b195d172ebd4449ccacf0120cf_file.pdf) cf file.pdf <https://blu-realestate.com/wp-content/uploads/2022/06/elovyg.pdf> <https://valenemarchionni55.wixsite.com/vaisterterme/post/autocad-23-1-serial-key-mac-win> <http://www.danielecagnazzo.com/?p=7260> [https://workschool.ru/upload/files/2022/06/348snccpZAOZRtt8RqrI\\_07\\_223dde8d975c2495f5c00b5fdbc8632f\\_file.pdf](https://workschool.ru/upload/files/2022/06/348snccpZAOZRtt8RqrI_07_223dde8d975c2495f5c00b5fdbc8632f_file.pdf) <https://globaldefence.team/wp-content/uploads/2022/06/AutoCAD-13.pdf> https://hestur.se/upload/files/2022/06/b1VrijfI5KqFHQ412ead\_07\_5d2f4baf21abcd1e891a552882b8dc64\_file.pdf <https://jobpal.app/?p=18881>

<https://www.lbbskin.com/journal/balance/autocad-2018-22-0-free/>

[https://community.tccwpg.com/upload/files/2022/06/9655eeG5LukF8YAeYXCb\\_07\\_c96f2e5704cb54d9589c63d88ce09049\\_f](https://community.tccwpg.com/upload/files/2022/06/9655eeG5LukF8YAeYXCb_07_c96f2e5704cb54d9589c63d88ce09049_file.pdf) [ile.pdf](https://community.tccwpg.com/upload/files/2022/06/9655eeG5LukF8YAeYXCb_07_c96f2e5704cb54d9589c63d88ce09049_file.pdf)

<https://superstitionsar.org/autocad-crack-torrent-activation-code-mac-win-updated/>